# **TUTORIAL** *Requerimentos DDP*

### Opção na Base de Cálculo da Contribuição Previdenciária

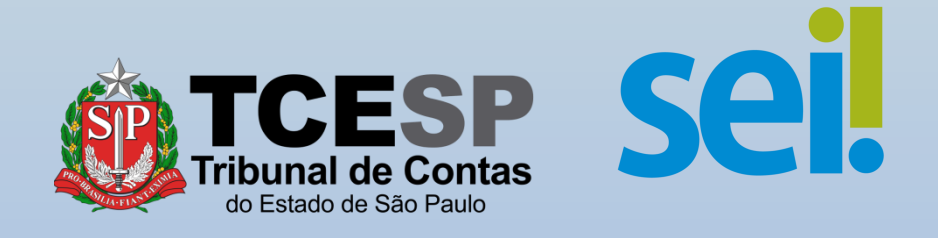

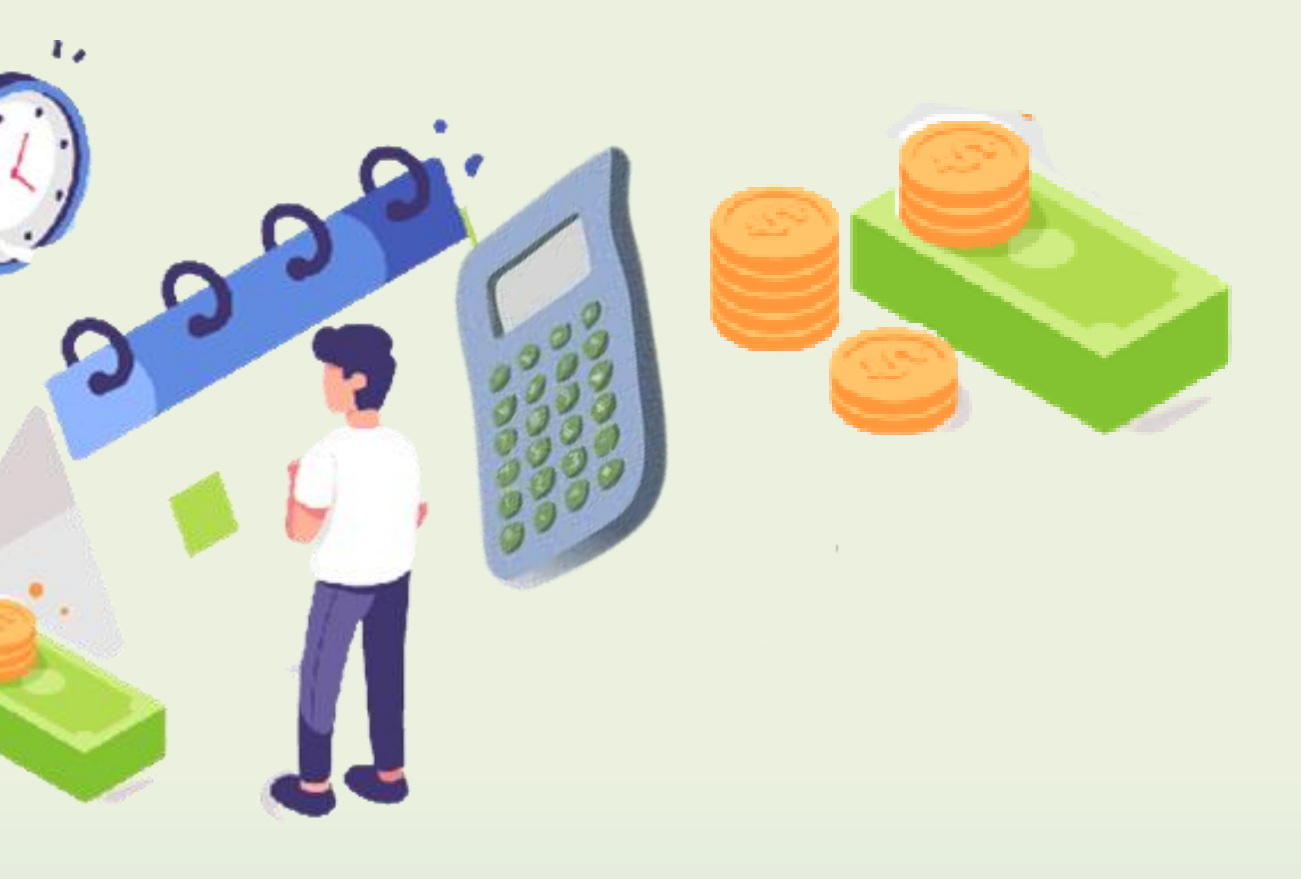

#### Este formulário refere-se ao conteúdo da Resolução 05/2020, publicada em 22/08/2020, e possibilita a inclusão, na base de cálculo da contribuição previdenciária, das parcelas remuneratórias relativas ao exercício de função de confiança ou cargo em comissão, ou ainda outras gratificações não incorporadas, **visando o aumento da média de contribuições**, nos termos do artigo 8º, §2º, da Lei Complementar nº 1.012/2007, regulamentada pelo Decreto nº 52.859/2008, como também pela Portaria nº 210/2020 da São Paulo Previdência – SPPREV.

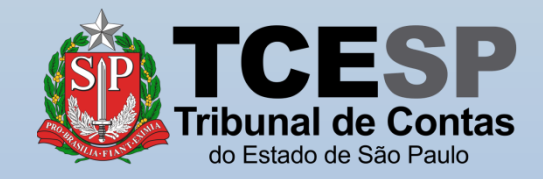

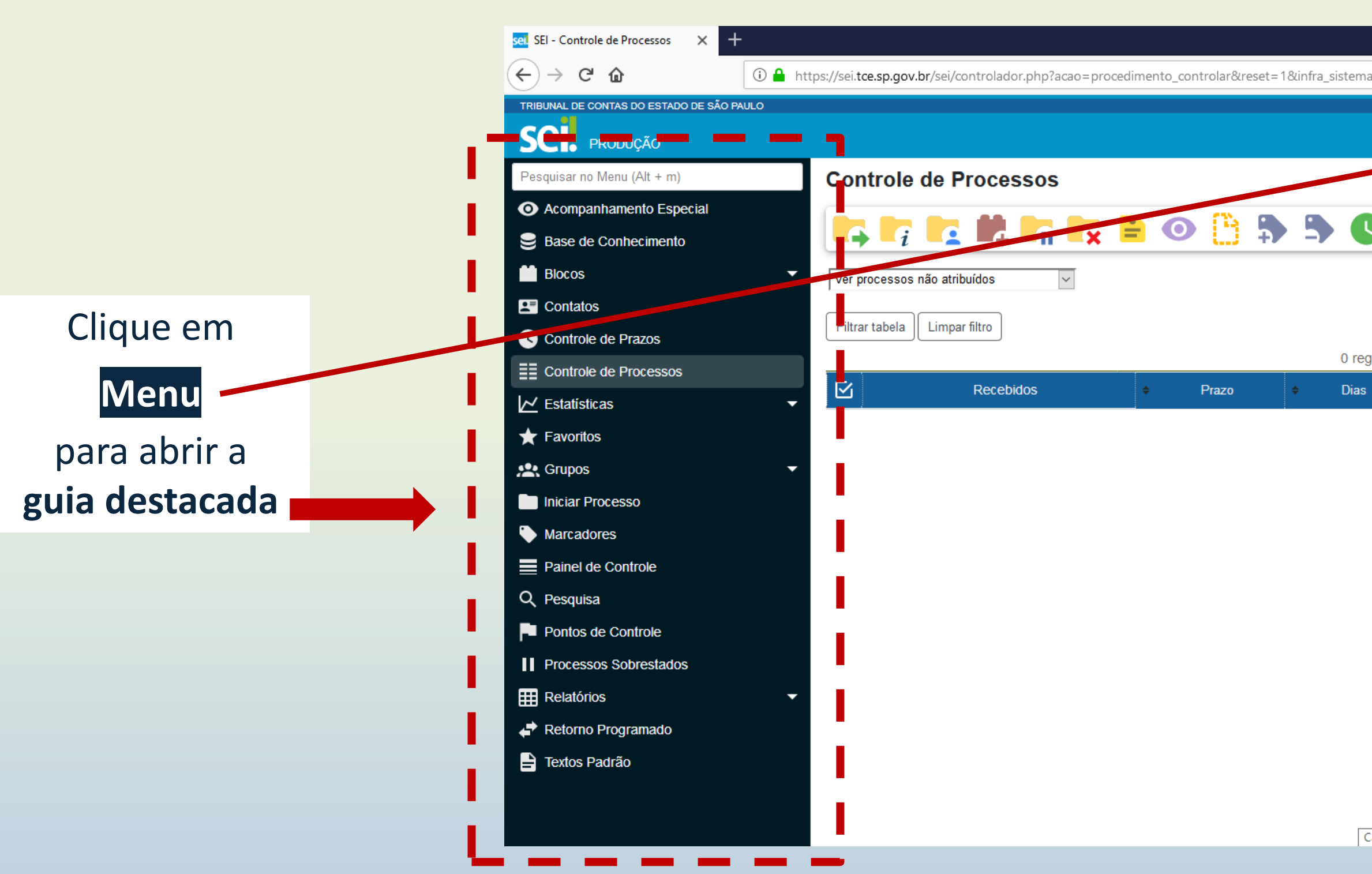

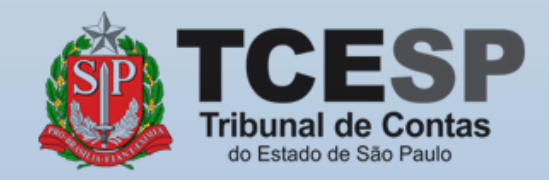

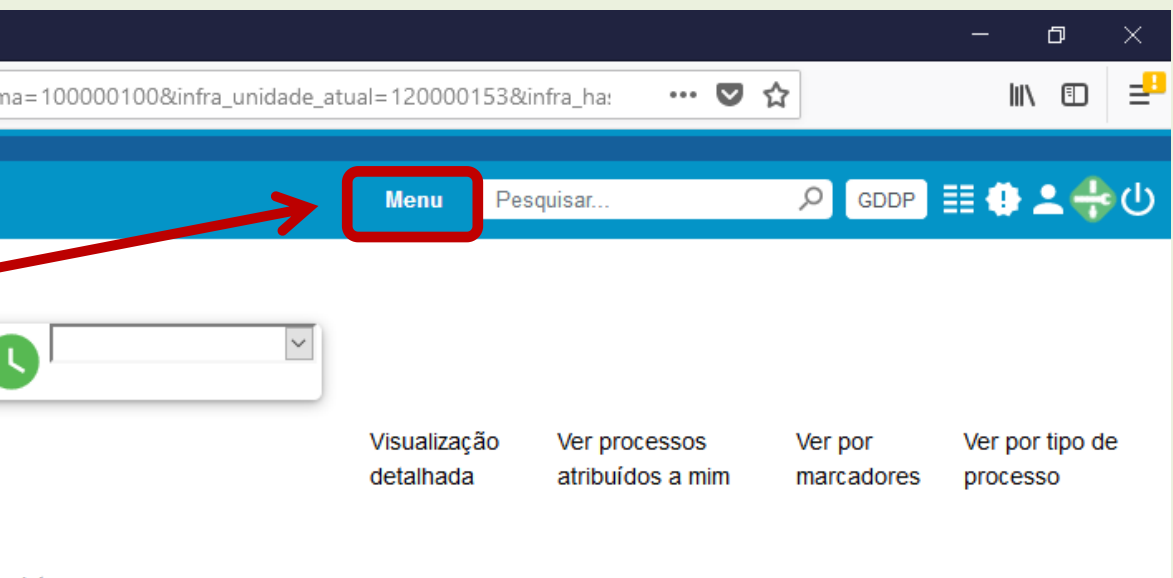

0 registros:

Calculadora

#### Clique em **Iniciar Processo**

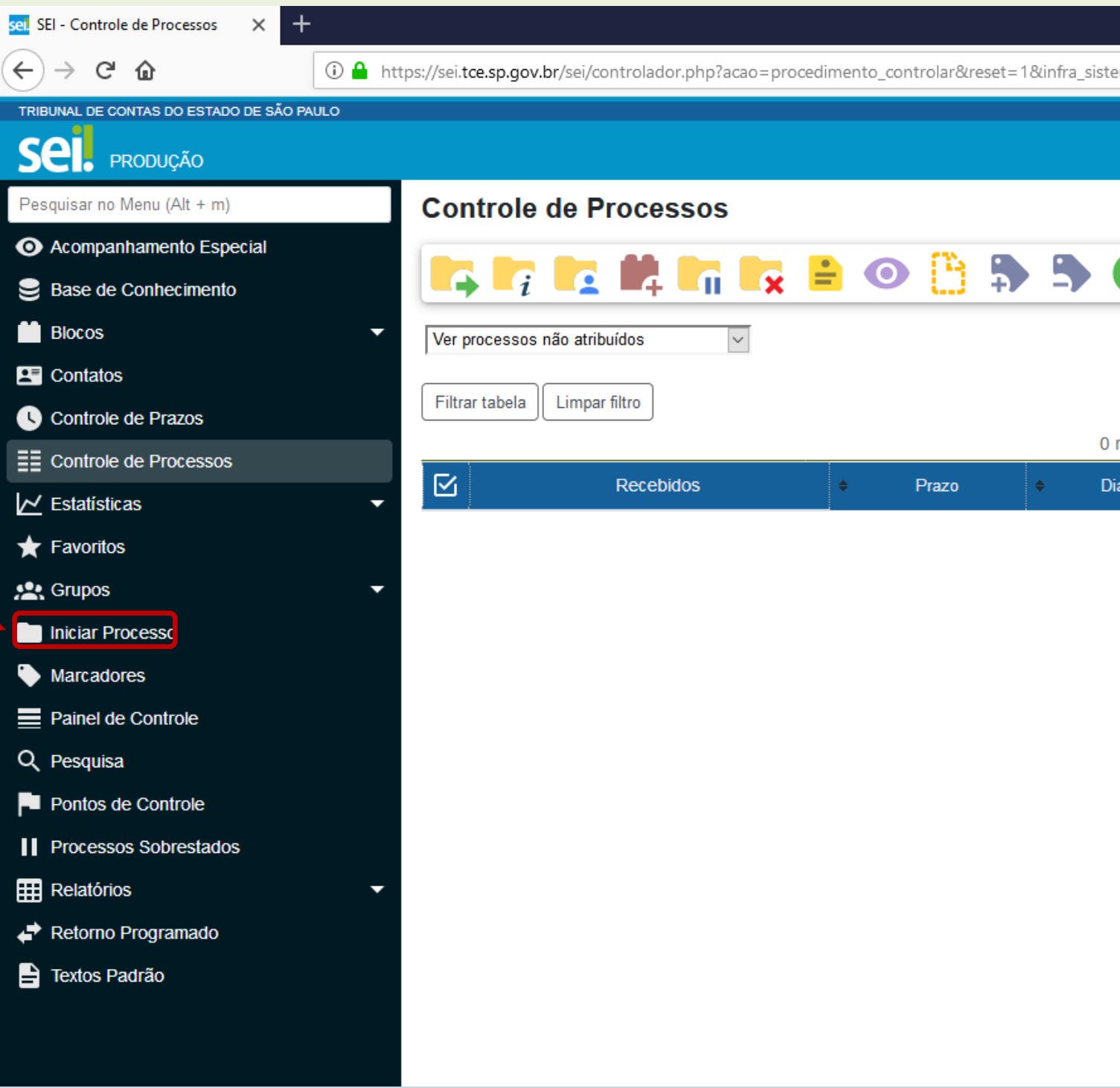

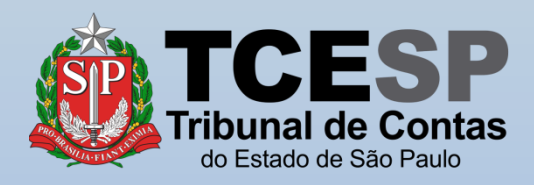

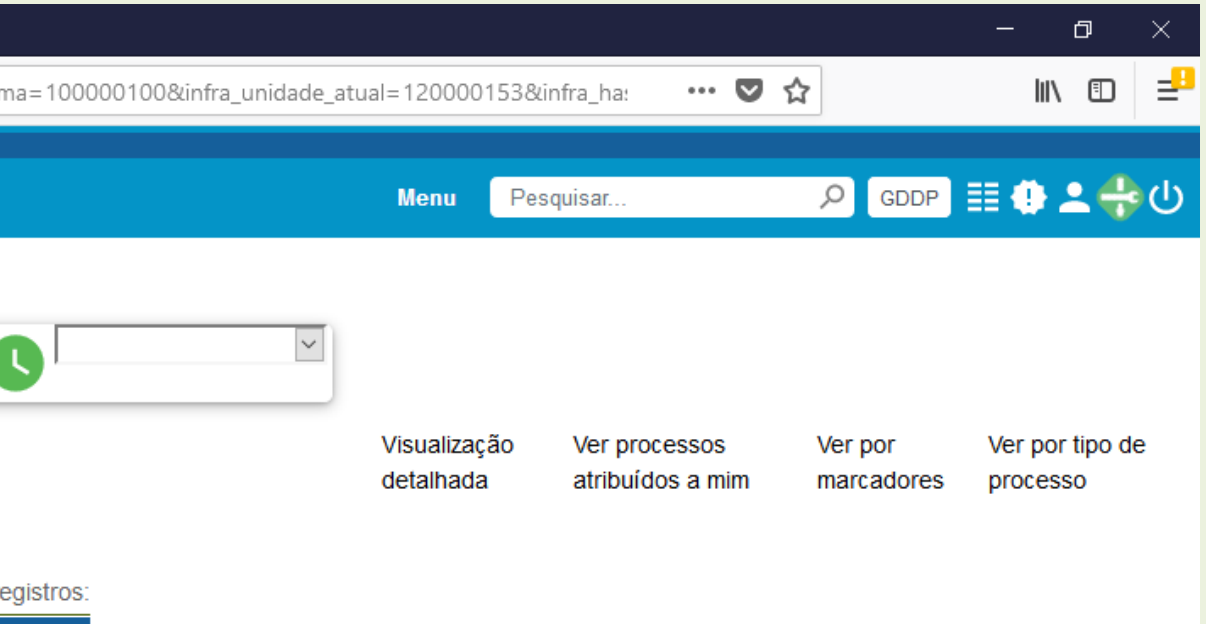

Calculadora

Clique no ícone  $\bullet$ para mostrar todas as opções de processos

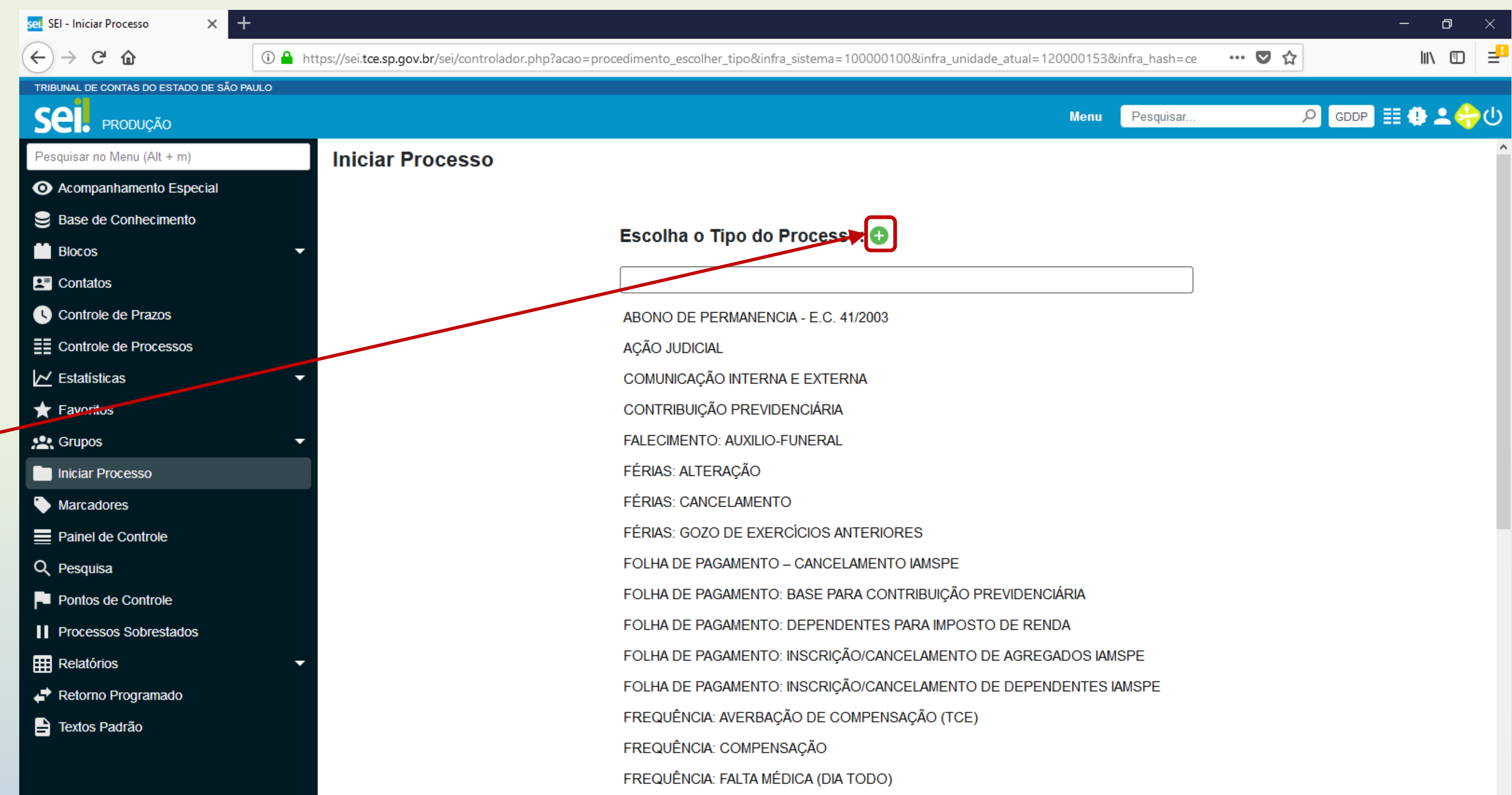

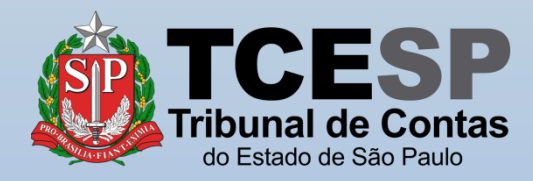

Digite **FOLHA** e o SEI irá listar as ocorrências. Selecione **FOLHA DE PAGAMENTO: BASE PARA CONTRIBUIÇÃO PREVIDENCIÁRIA**

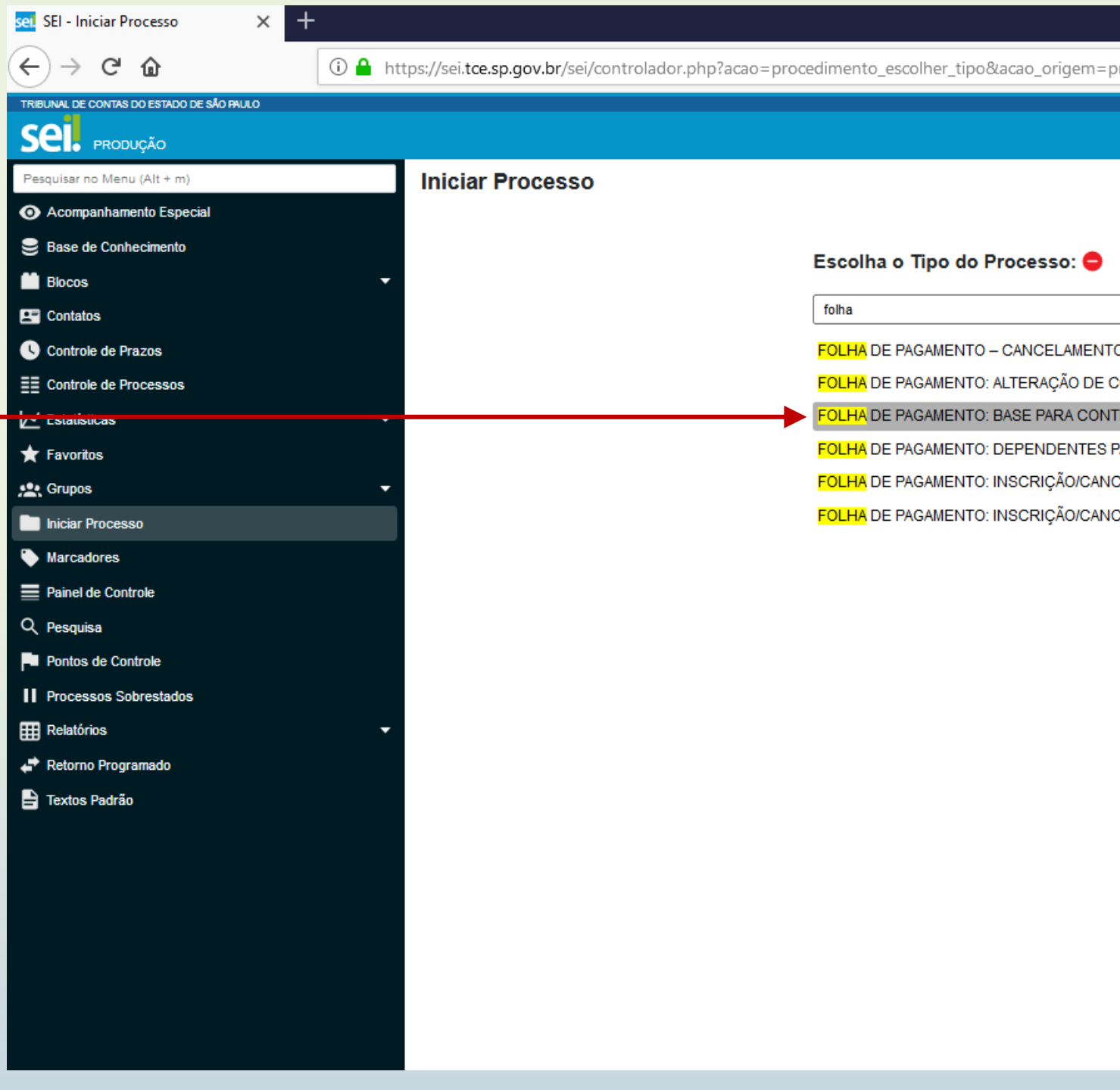

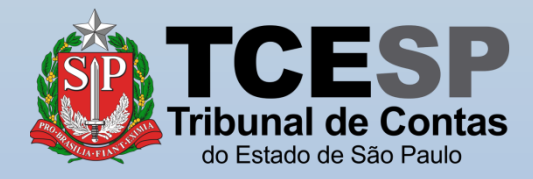

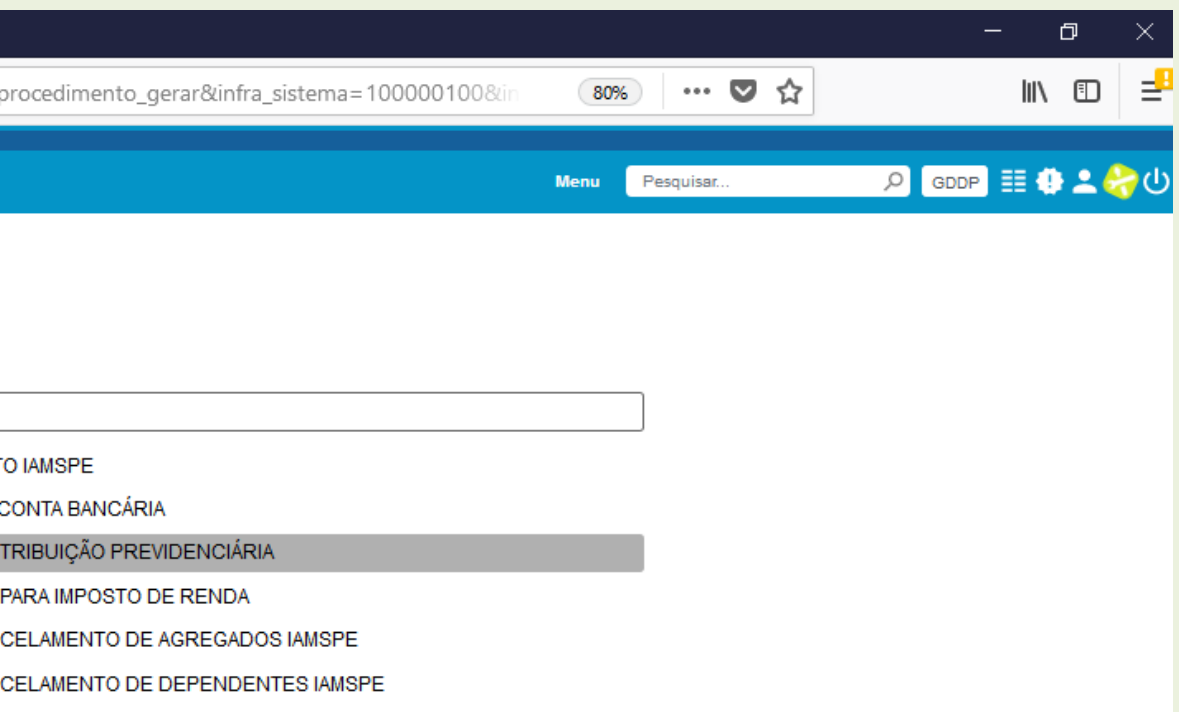

#### Informe sua **Matrícula** no campo **Especificação**

Informe seu **Nome Completo** no campo **Interessados**

Clique em **Salvar**

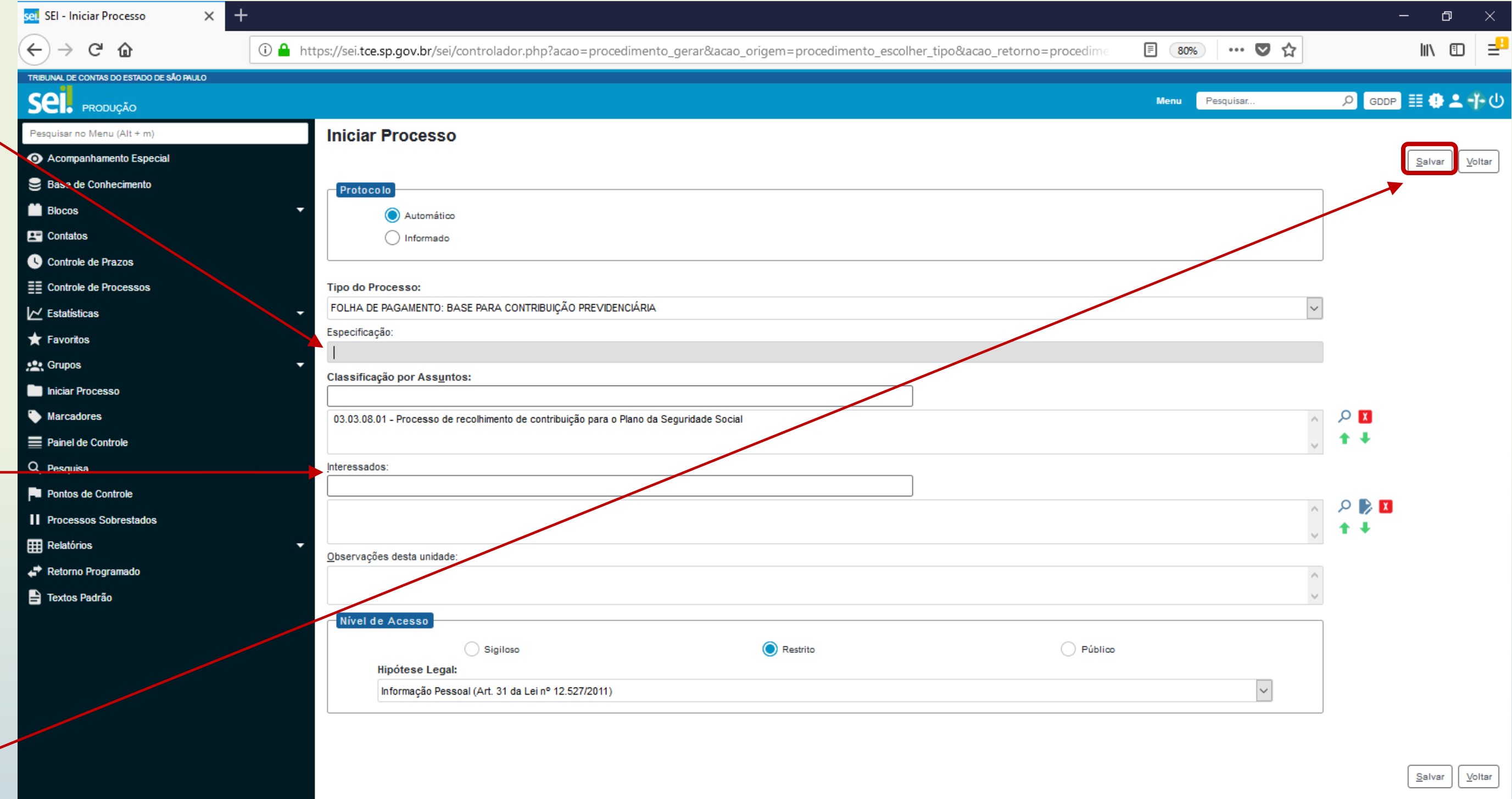

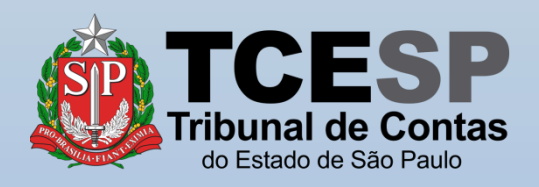

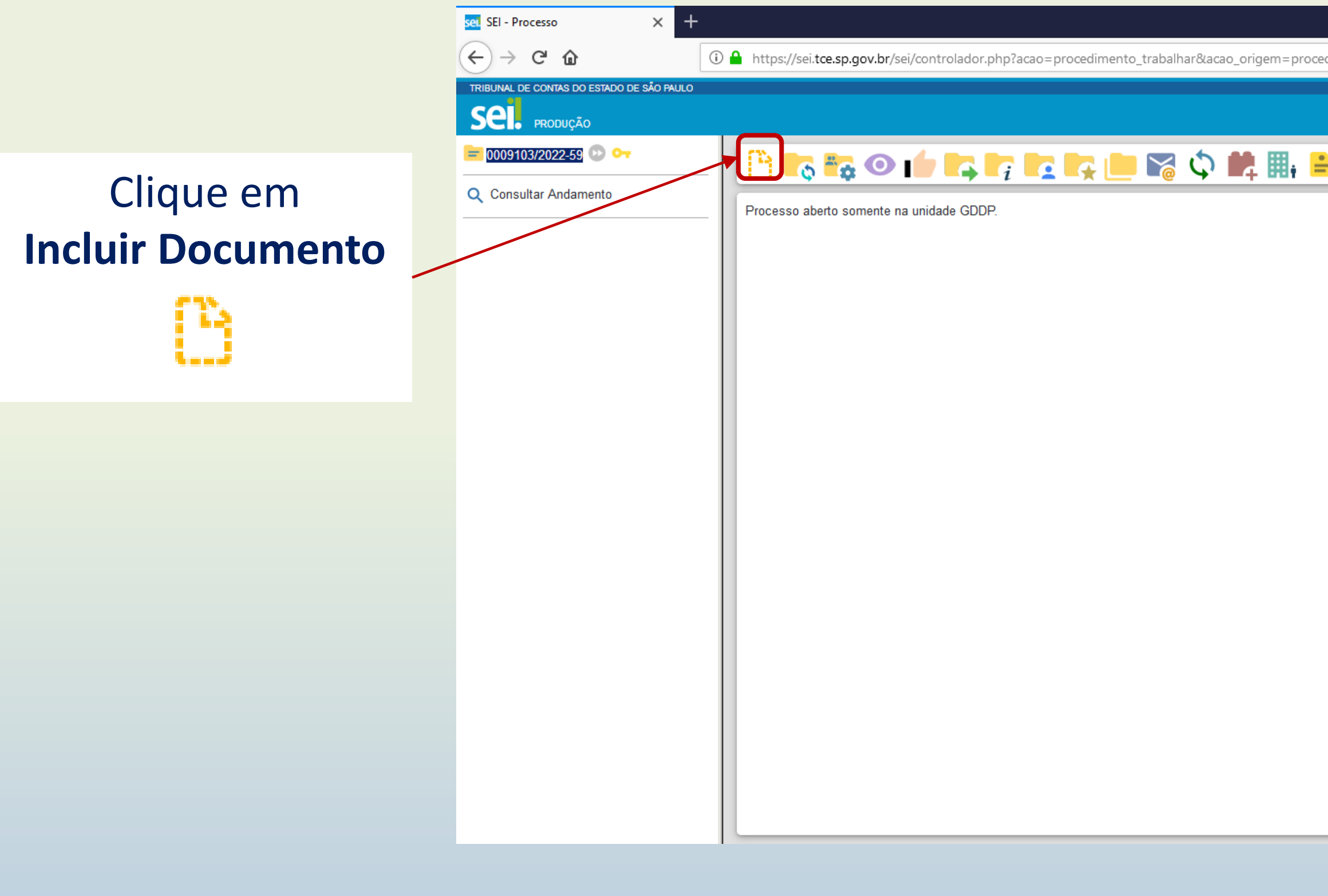

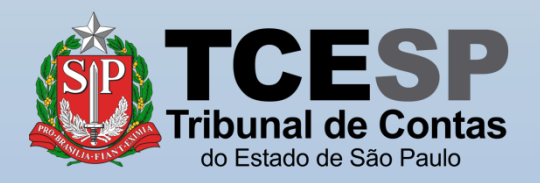

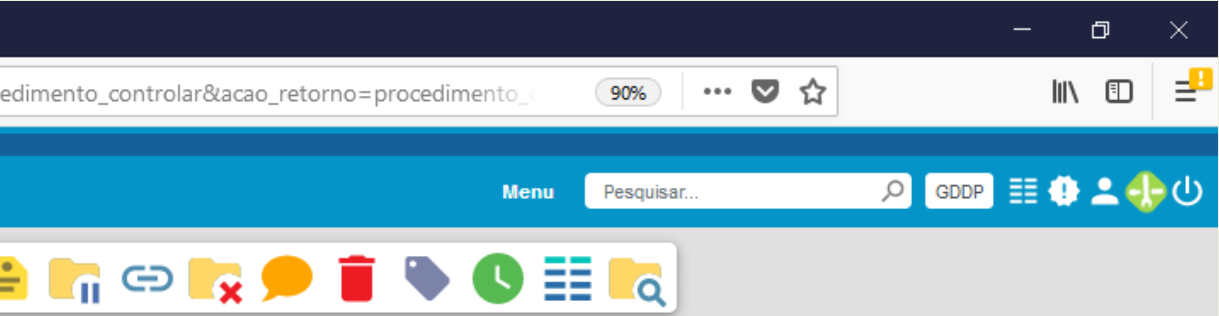

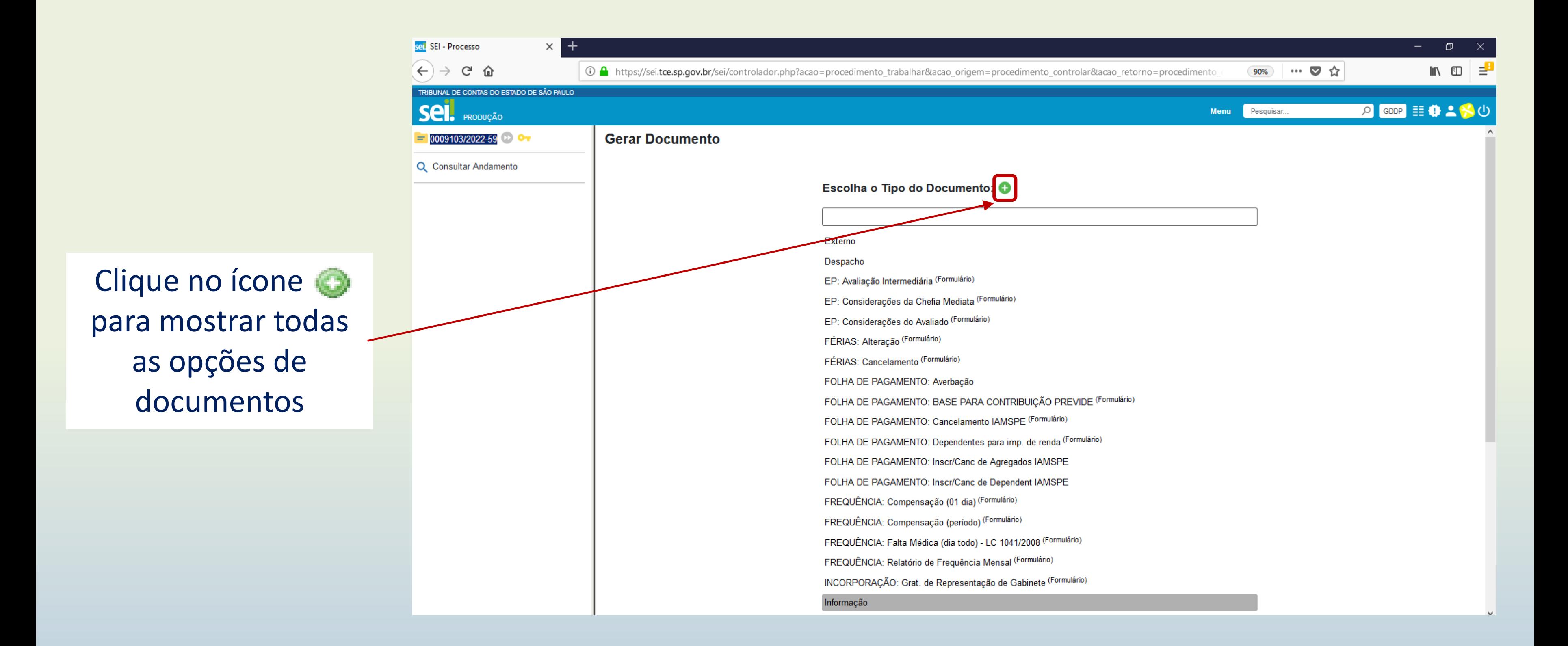

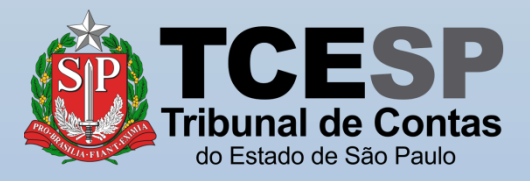

Digite **FOLHA** e o SEI irá listar as ocorrências. Selecione o documento **FOLHA DE PAGAMENTO: BASE PARA CONTRIBUIÇÃO PREVIDENCIÁRIA (Formulário)**

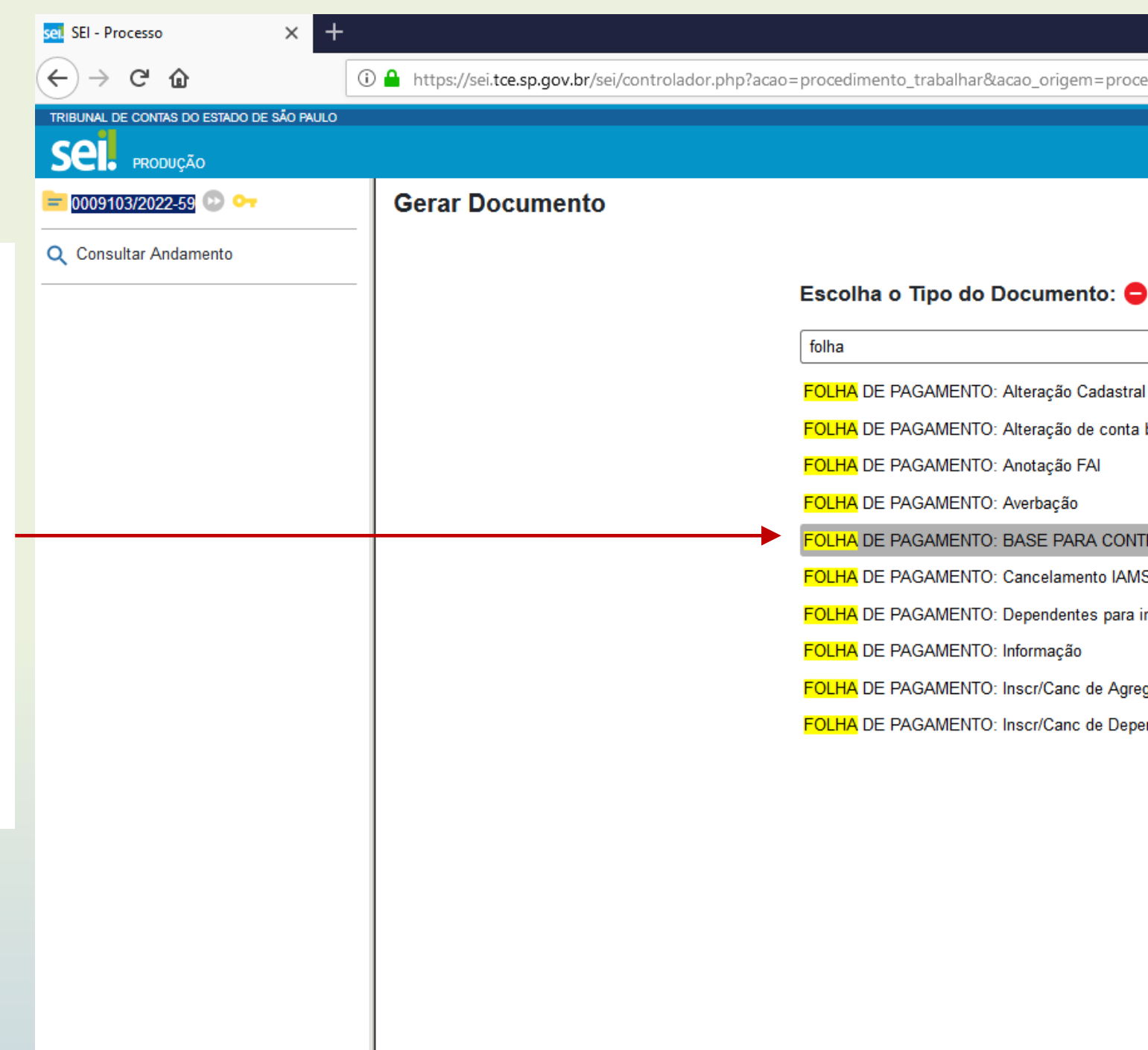

Calculadora

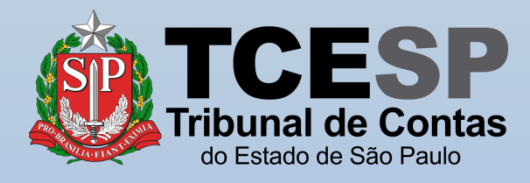

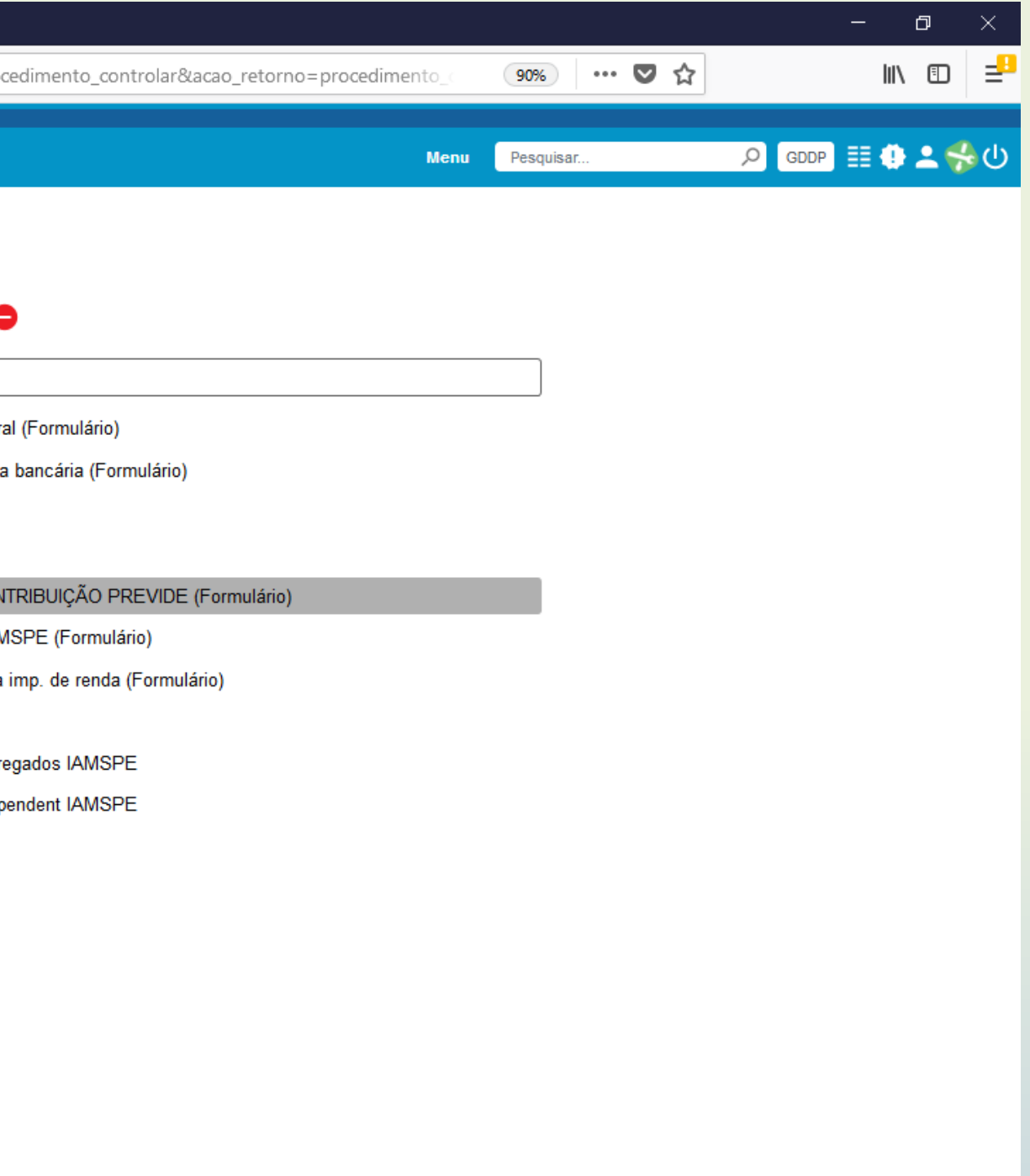

#### No formulário, preencha todos os seus dados.

Após o devido preenchimento do formulário, clique em **Salvar**

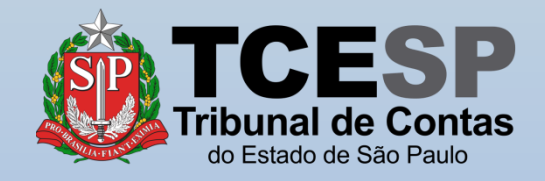

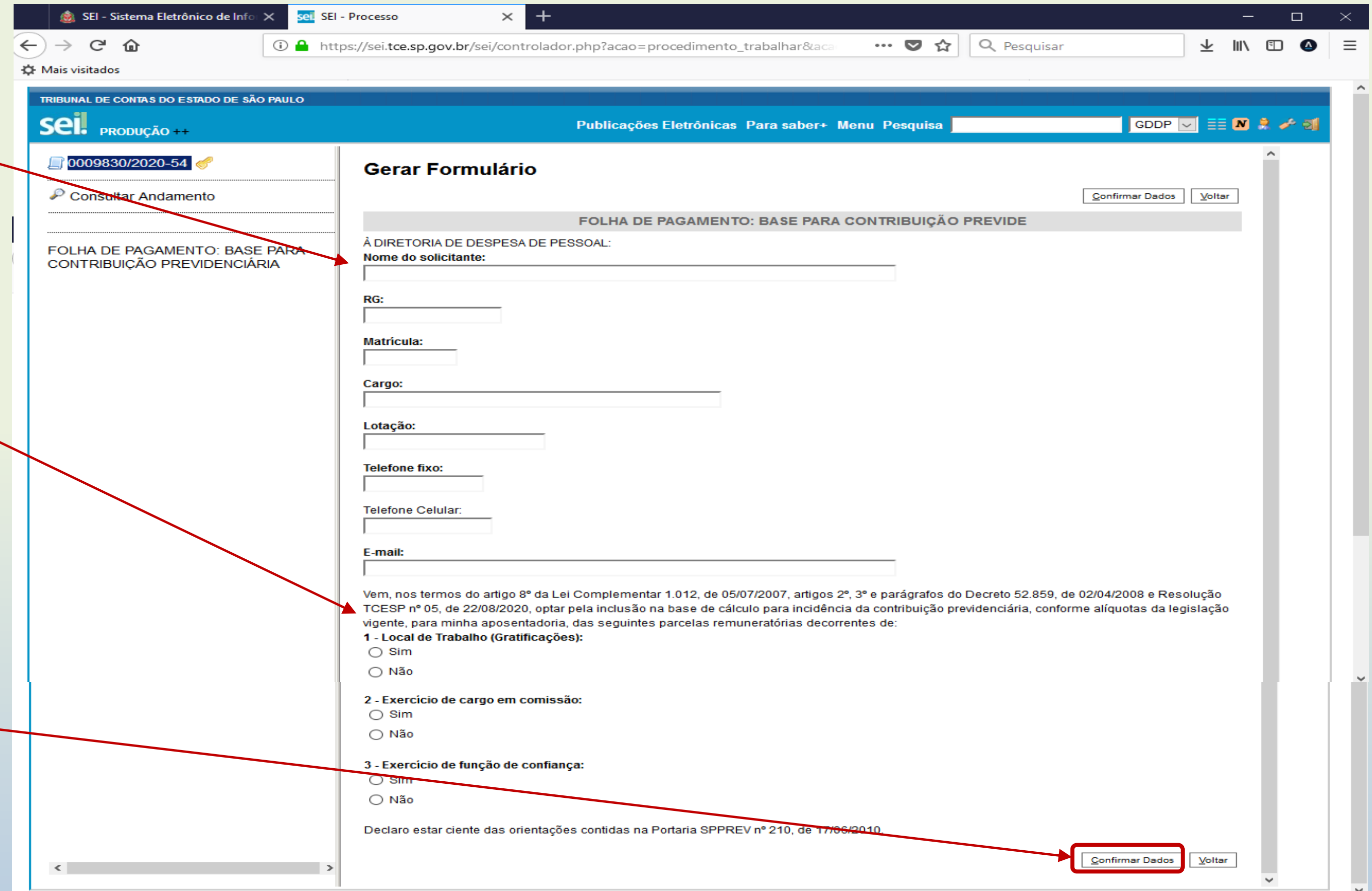

Faça a sua opção selecionando **"sim"** ou **"não" Obs: É permitido marcar "sim" em mais de uma opção**

Caso seja necessária alguma alteração antes da assinatura, clique em **Alterar Formulário**

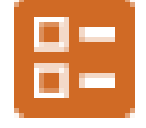

Assine o requerimento clicando em **Assinar Documento**

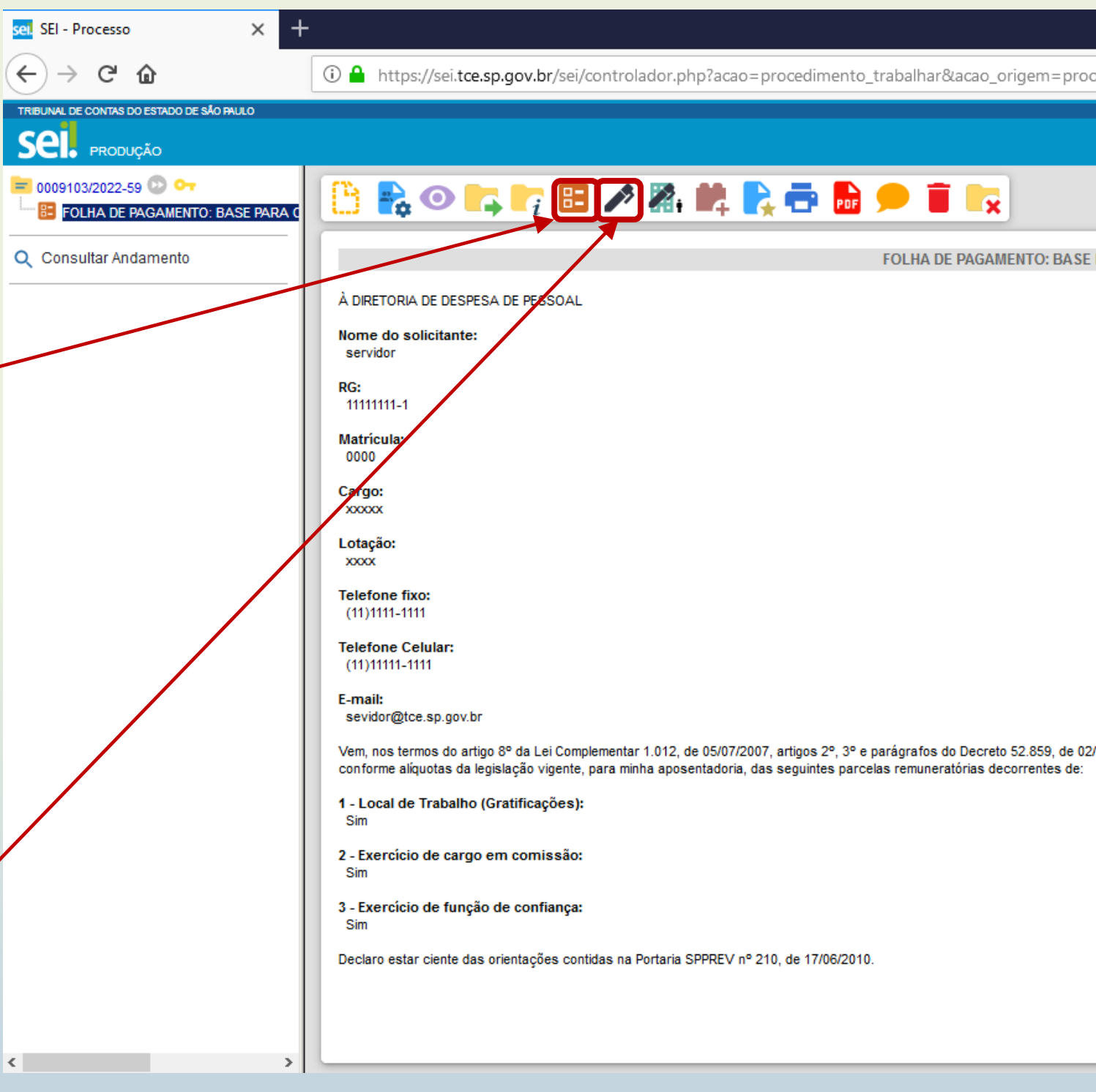

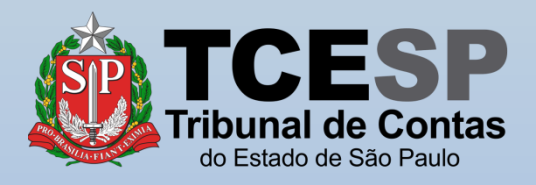

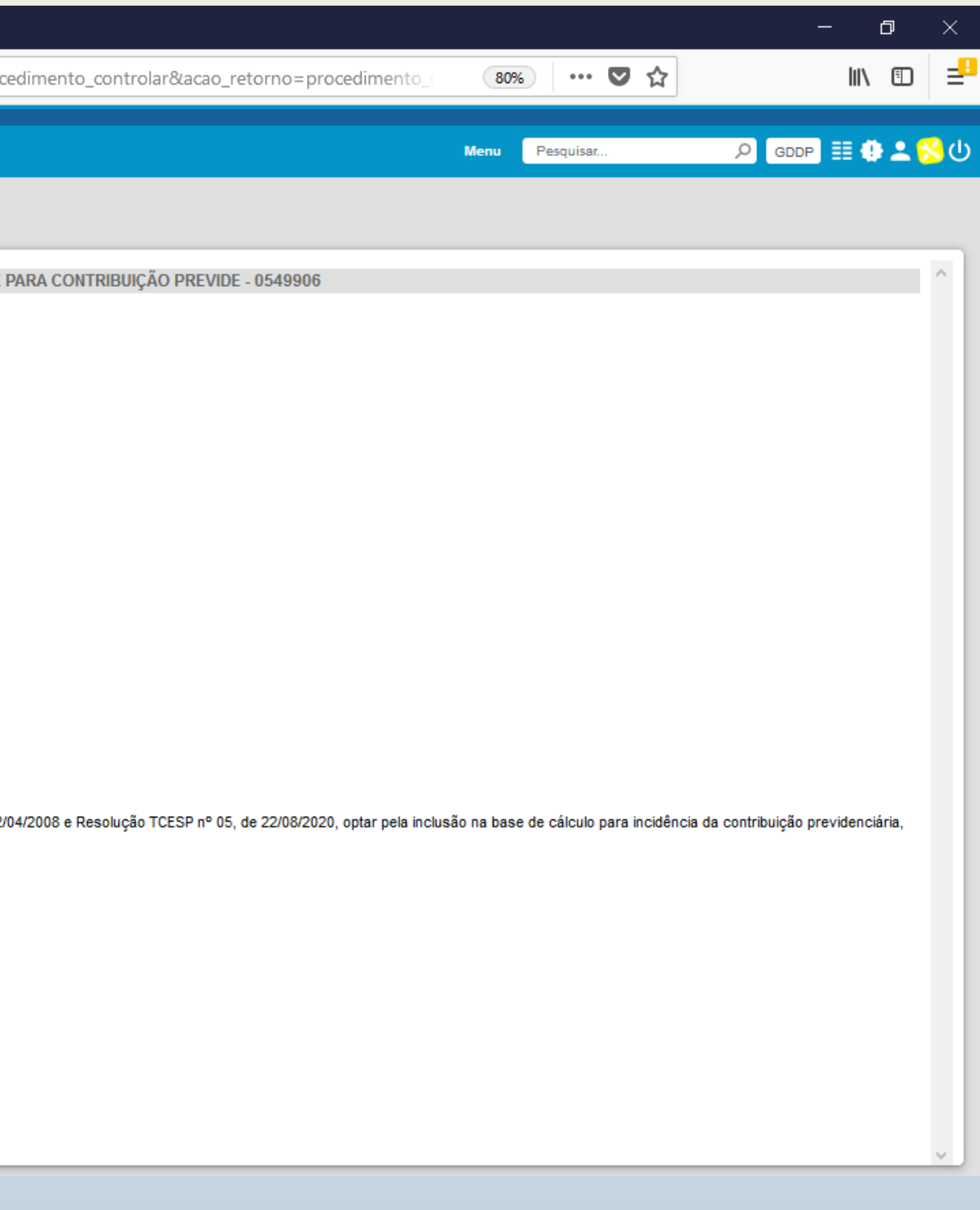

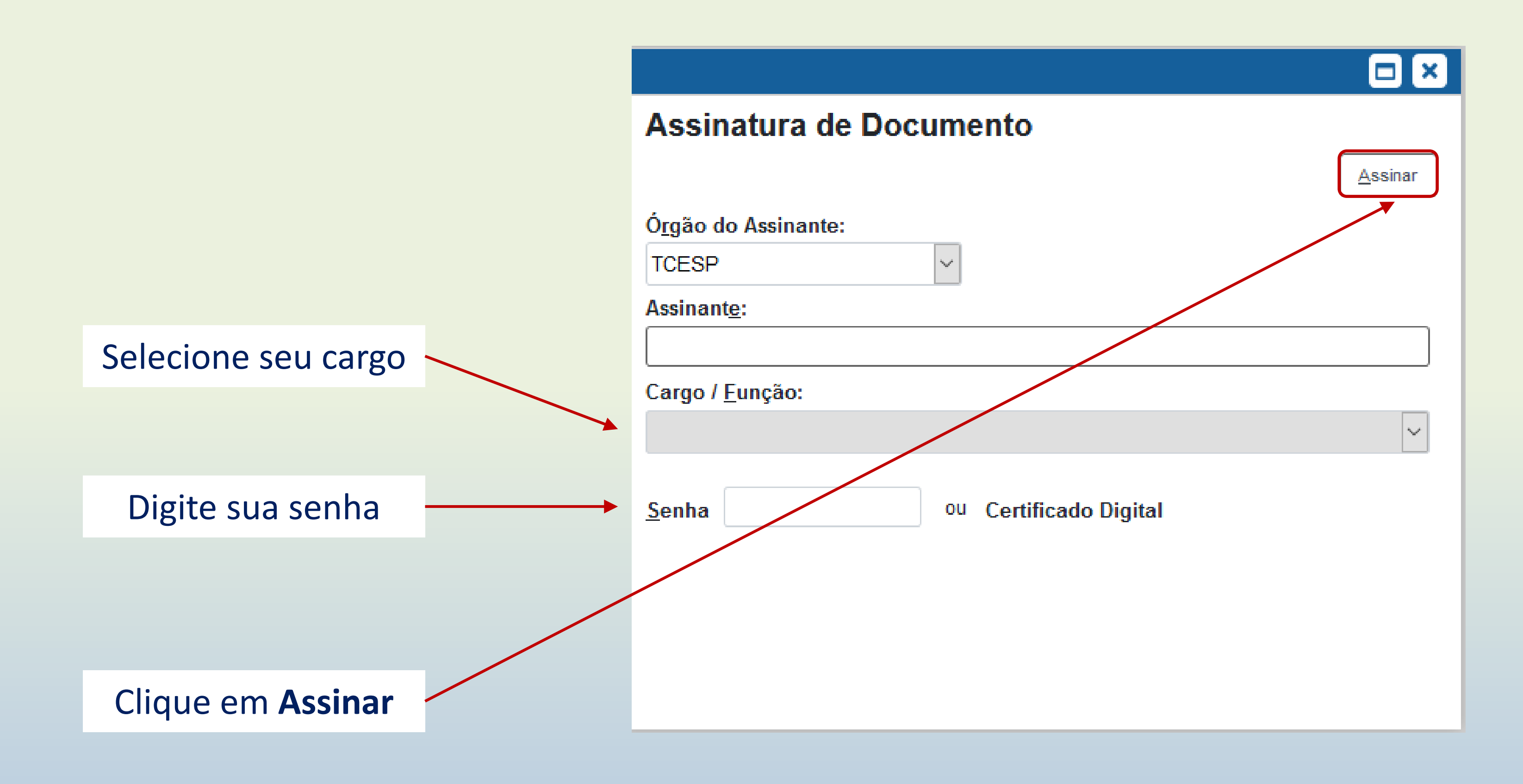

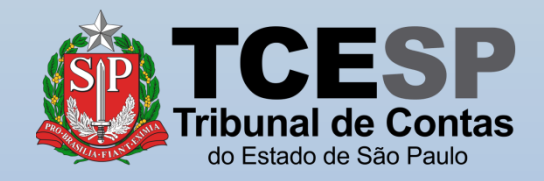

### Clique em **Enviar Processo** para enviar o requerimento ao **GDDP**

 $\leftarrow$ 

 $\langle$ 

**Obs.**: Requerimentos são pessoais e **não** precisam da ciência da chefia/ diretoria.

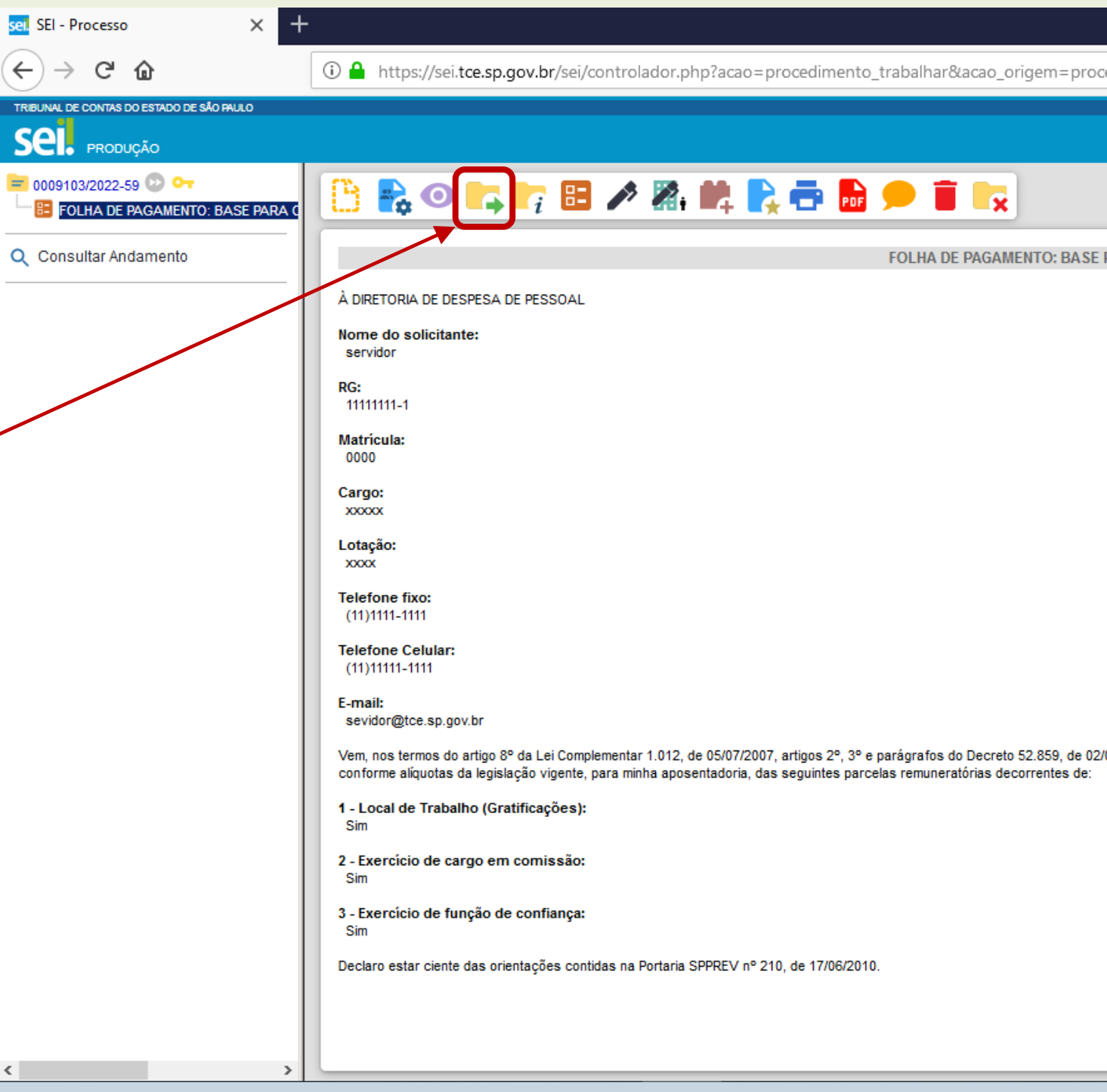

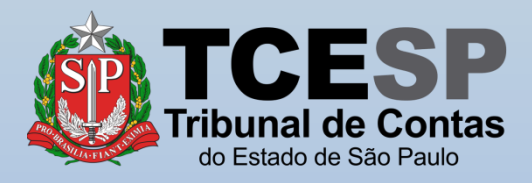

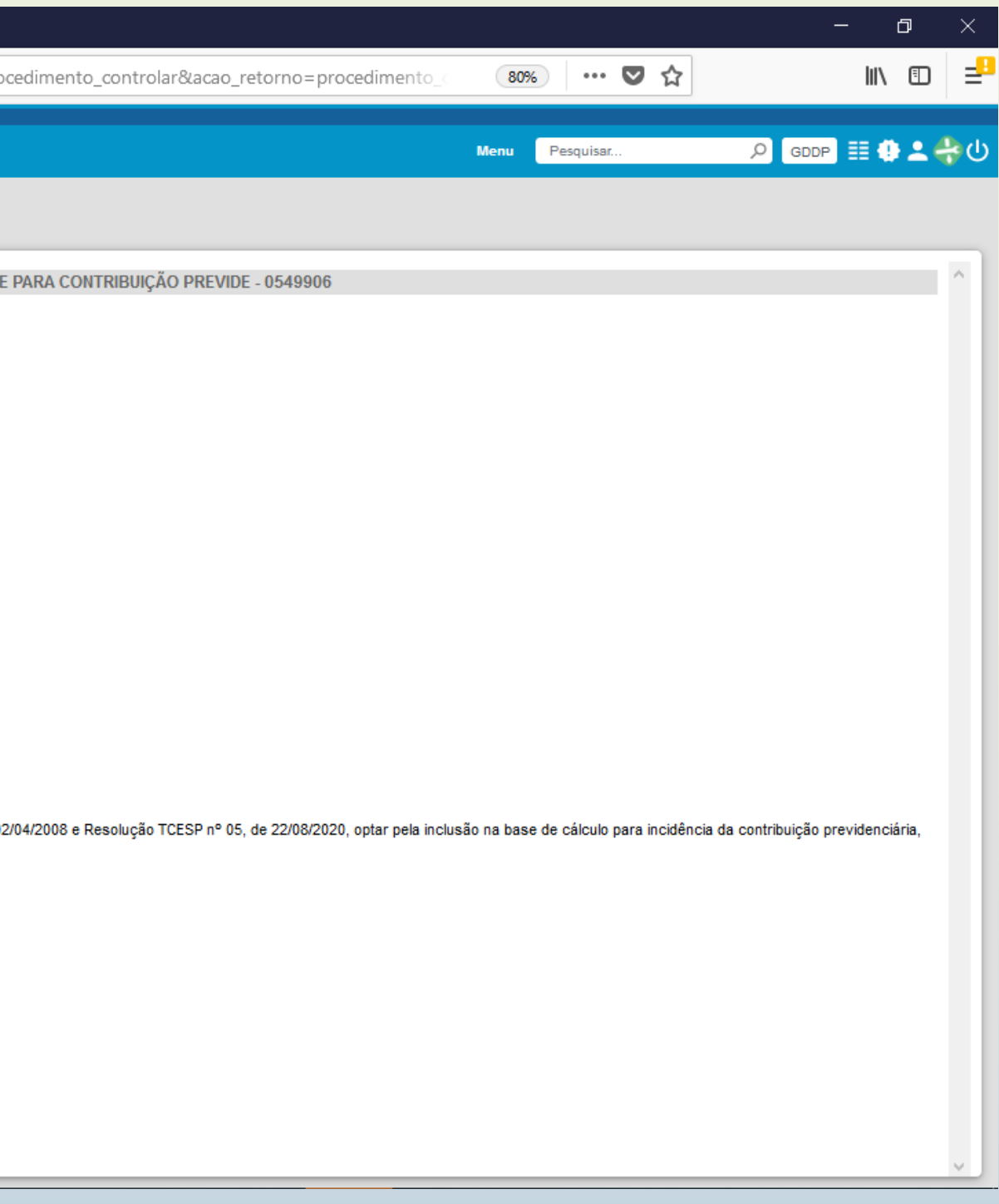

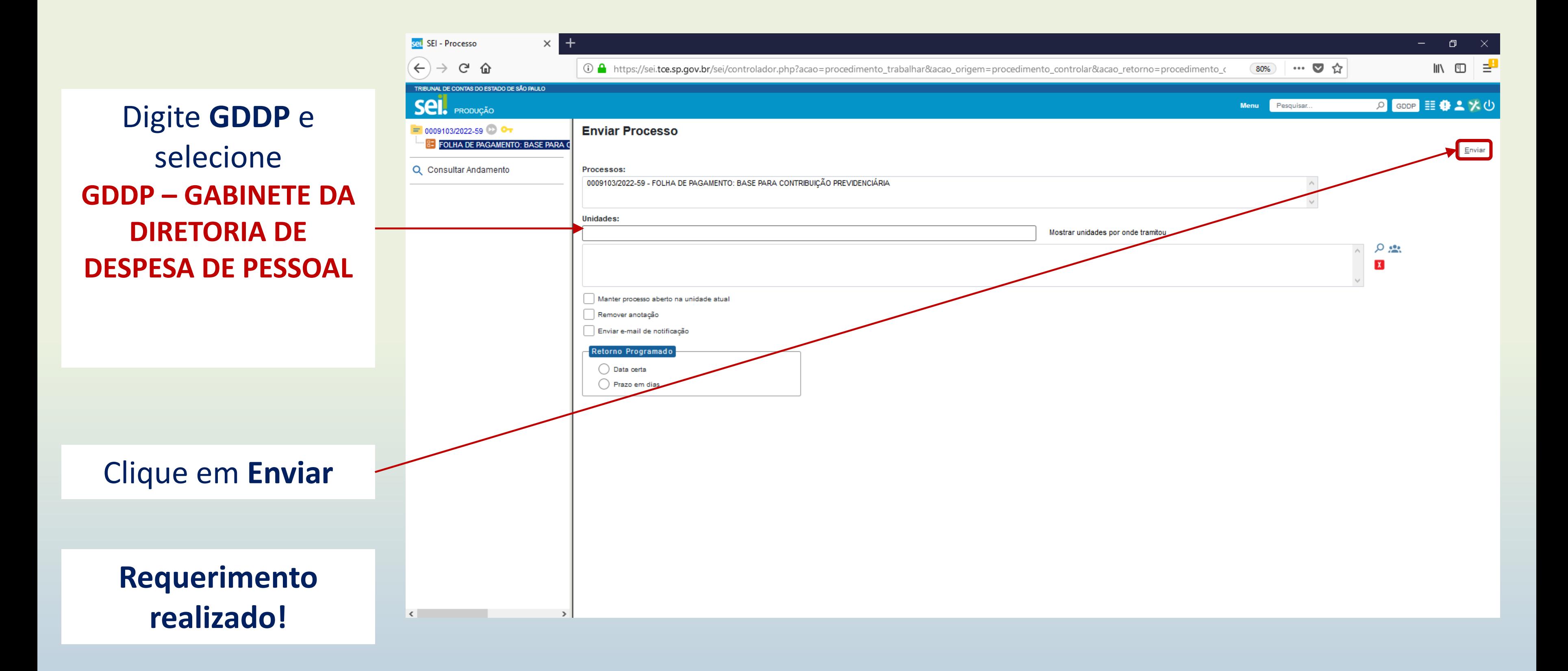

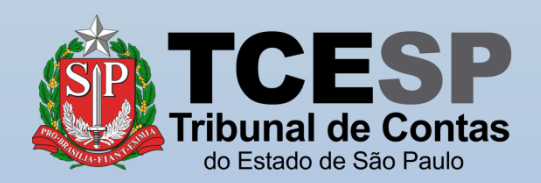

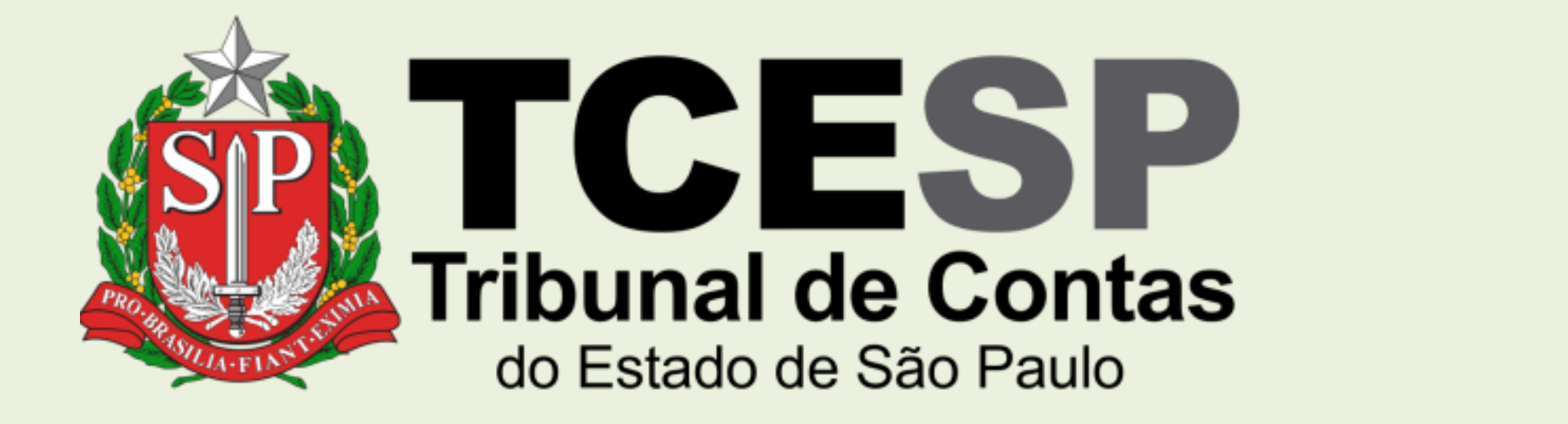

Caso ainda tenha dúvidas, envie um e-mail para [ddp@tce.sp.gov.br](mailto:ddp@tce.sp.gov.br?subject=Dúvidas%20sobre%20IAMSPE)

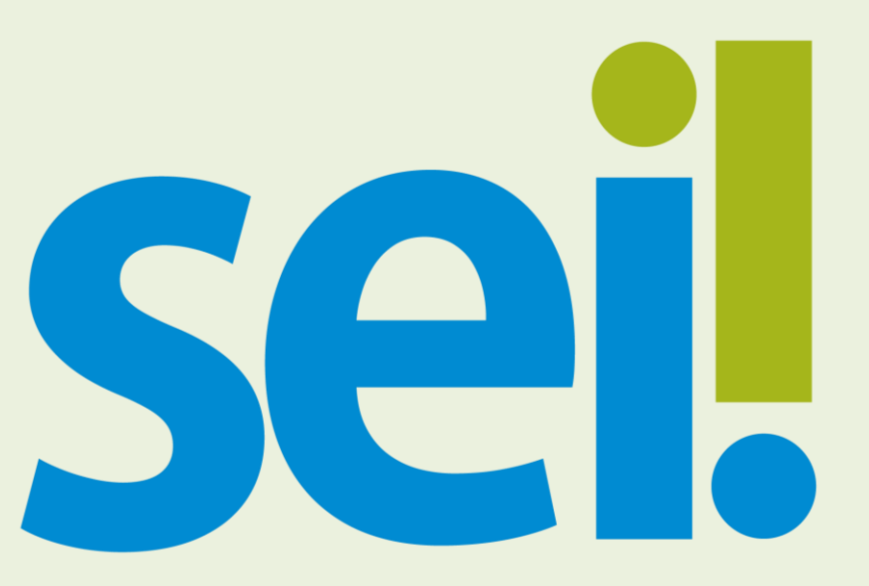